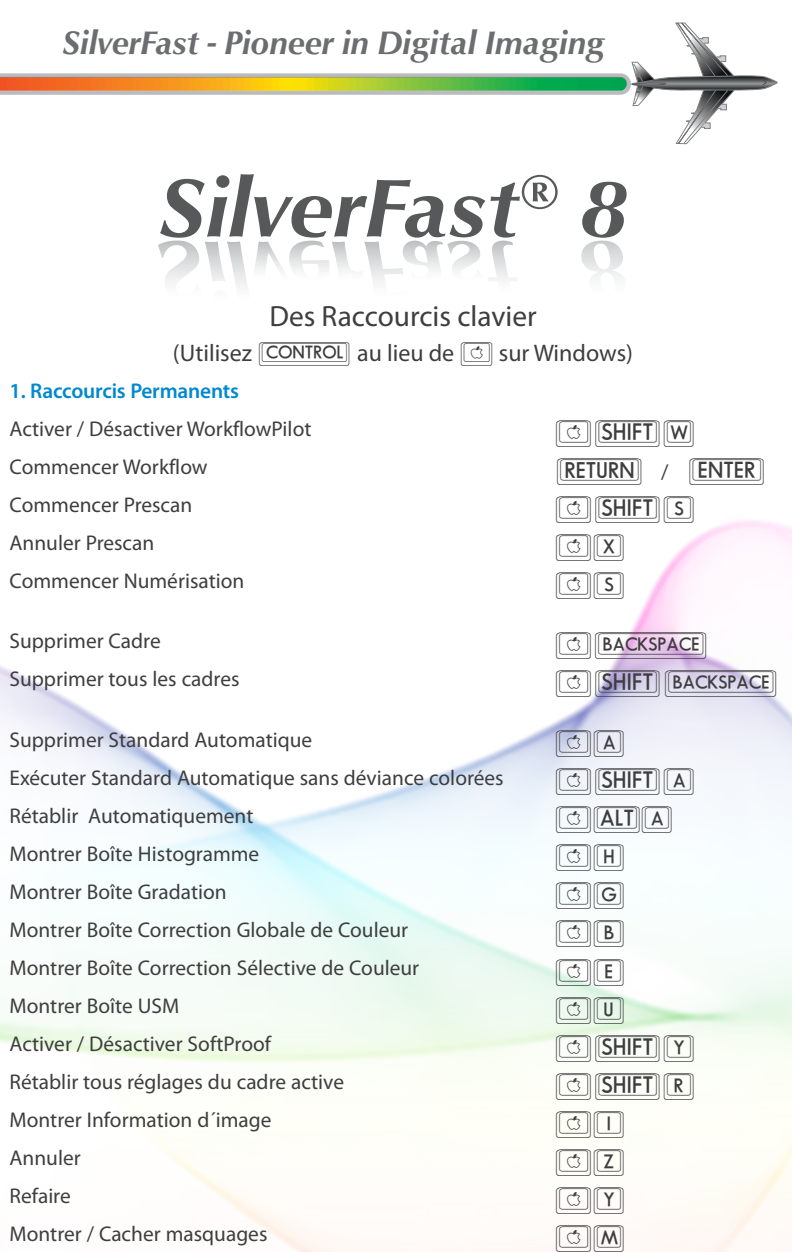

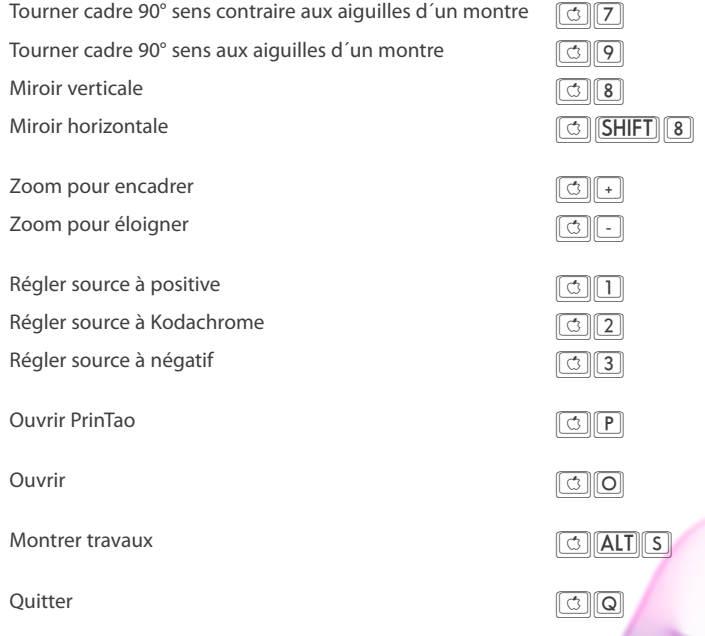

## **2. Raccourcis PrinTao**

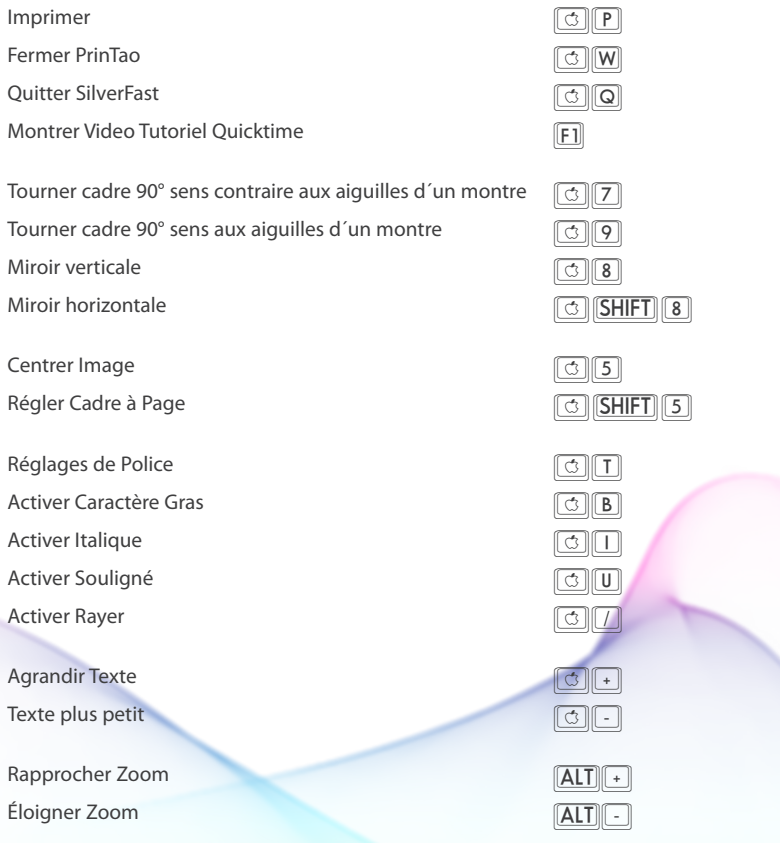